## **Текст программы для статистической обработки показателей «МОНИТОРИНГ- ПАСПОРТ ЗДОРОВЬЯ СТУДЕНТОВ ВГМУ»**

```
unit MyopiaBase;
interface
uses
   Windows, Messages, SysUtils, Variants, Classes, Graphics, Con-
trols, Forms,
   Dialogs, StdCtrls, ExtCtrls;
type
  TForm1 = class(TForm) Button1: TButton;
     PaintBox1: TPaintBox;
     procedure Button1Click(Sender: TObject);
   private
     { Private declarations }
   public
     { Public declarations }
   end;
var
   Form1: TForm1;
   TF:TextFile;
  i,j,k,n,o,e,m:longint;
   D,P:array[0..10000,0..100]of extended;
implementation
\{\$R \star.dfm\}PROCEDURE TForm1.Button1Click(Sender: TObject);
BEGIN
Randomize;
// Считываем базу из файла
AssignFile(TF,'D:\\Files\MyopiaBase.txt'); ReSet(TF);
n:=0;repeat
n:=n+1;for i:=1 to 37 do
 Read(TF, D[n,i]);
Readln(TF);
until EOF(TF);
CloseFile(TF);
// Выводим графику
```

```
With PaintBox1. Canvas do
  begin
  Brush.Color:=ClWhite;
  Rectangle (0, 0, 2000, 1000);
  TextOut(10,10, FloatToStr(n));
  for i:=1 to n do for i:=1 to 37 do
    TextOut(j*40, i*15, FloatToStr(D[i,j]));
  end;
// Преобразуем в 86 показателей
for i:=1 to 10000 do for j:=1 to 100 do D[i, j]:=0;
// МЕДИКО-БИОЛОГИЧЕСКИЙ БЛОК
// 1. Пол: 1-м, 2-ж (1)
for i:=1 to n do P[i, 1]:=D[i, 2];
// 2. Bospacr (2)for i:=1 to n do P[i, 2]:=D[i, 3];
// НАСЛЕДСТВЕННЫЙ БЛОК
// 3. Беспокоит ли снижение зрения: 1-нет, 2-да (3)
for i:=1 to n do P[i, 3]:=D[i, 4];
// 4. Страдает ли каким заболеванием: 1-миопия, 2-гиперметропия,
3-астигматизм (4)
for i:=1 to n do
 begin
  if D[i, 5]=1 then P[i, 4]:=1; // миопия
  if D[i, 5]=2 then P[i, 5]:=1; // гиперметропия
  if D[i, 5]=3 then P[i, 6]:=1; // \alphaстигматизм
  end;
// 5. Причины ухудшения зрения (5)
for i:=1 to n do
  begin
  if D[i, 6]=1 then P[i, 7]:=1; // частое исп. комп. и телев.
  if D[i, 6] = 2 then P[i, 8] := 1; // нагрузки, переутомляемость,
стресс
  if D[i, 6] = 3 then P[i, 9] := 1; // наследственность
  if D[i, 6]=4 then P[i, 10]:=1: // Hелостаток витаминов
  if D[i, 6] = 5 then P[i, 11] := 1; // несоблюдение норм труда и от-
дыха
  if D[i, 6]=6 then P[i, 12]:=1; // другие причины
  end;
// 6. Носят ли очки близкие родственники (6)
for i:=1 to n do P[i, 13]:=D[i,7];
// 7. Кто из родителей страдает офт.заболеванием (7)
for i := 1 to n do
 begin
  if D[i, 8]=1 then P[i, 14]:=1; // He sham
  if D[i, 8] = 2 then P[i, 15] := 1; // HMKTO
  if D[i, 8] = 3 then P[i, 16] := 1; // O6aif D[i, 8]=4 then P[i, 17]:=1; // только папа
  if D[i, 8] = 5 then P[i, 18] := 1; // только мама
  end;
```

```
// 8. Кто из братьев и сестер страдает офт. заболеванием (8)
for i := 1 to n do
 begin
  if D[i, 9]=1 then P[i, 19]:=1; // Her братьев/сестер
  if D[i, 9]=2 then P[i, 20]:=1; // HUKTO
  if D[i, 9]=3 then P[i, 21]:=1; // BCe CTDAIART
  if D[i, 9]=4 then P[i, 22]:=1; // у некоторых есть, у некоторых
нет
  end;
// СОЦИАЛЬНО-ГИГИЕНИЧЕСКИЙ БЛОК
// 9. Сколько ч проводит в день за комп. (9)
for i:=1 to n do P[i, 23]:=D[i, 10];
// 10. Устают ли глаза за компьютером (10)
for i:=1 to n do
 begin
  if D[i, 11]=1 then P[i, 24]:=1; // \pi aif D[i, 11]=2 then P[i, 25]:=1; // Her
  if D[i, 11]=3 then P[i, 26]:=1; // не придает значение
  end;
// 11. Носит ли очки или линзы (11)
for i:=1 to n do
 begin
  if D[i, 12]=1 then P[i, 27]:=1; // постоянно
  if D[i, 12]=2 then P[i, 28]:=1; // при необходимости
  if D[i, 12] = 3 then P[i, 29] := 1; // не носит
  end;
// 12. Сколько ч в день смотрит ТВ (12)
for i:=1 to n do P[i, 30]:=D[i,13];
// 13. Делает ли перерывы за компьютером (13)
for i := 1 to n do
 begin
  if D[i, 14]=1 then P[i, 31]:=1; // всегда
  if D[i, 14]=2 then P[i, 32]:=1; // иногда
  if D[i, 14]=3 then P[i, 33]:=1; // никогда
  end;
// 14. В какое время вып. дом. зад.: 1-до 19ч. 2-после 19ч (14)
for i:=1 to n do P[i, 34]:=D[i, 15];
// 15. Сколько ч в день уходит на дом.зад. (15)
for i:=1 to n do P[i, 35]:=D[i,16];
// 16. Расположение раб. стола (16)
for i := 1 to n do
 begin
  if D[i, 17]=1 then P[i, 36]:=1; // y OKHa
  if D[i, 17]=2 then P[i, 37]:=1; // OKHO CJEBA
  if D[i, 17]=3 then P[i, 38]:=1; // OKHO CIDABA
  end;
// 17. Сколько ч в день уходит на книги (17)
for i:=1 to n do P[i, 39]:=D[i, 18];
// 18. Соблюдает ли зрит. режим: 1-да, 2-нет (18)
for i:=1 to n do P[i, 40]:=D[i,19];
// 19. Читает ли лежа (19)
```

```
for i:=1 to n do
  begin
  if D[i, 20] = 1 then P[i, 41] := 1; // всегда
   if D[i,20]=2 then P[i,42]:=1; // иногда
  if D[i, 20] = 3 then P[i, 43] := 1; // никогда
   end;
// 20. Сколько ч в день заним.спортом (20)
for i:=1 to n do P[i, 44]:=D[i, 21];
// 21. Достаточное ли освещение: 1-да, 2-нет (21)
for i:=1 to n do P[i, 45]:=D[i, 22];
// 22. Сколько ч в день прогулка на св.возд. (22)
for i:=1 to n do P[i, 46]:=D[i, 23];
// 23. Сколько спит (23)
for i:=1 to n do
  begin
  if D[i, 24] = 1 then P[i, 47] := 1; // менее 8 ч
  if D[i, 24] = 2 then P[i, 48] := 1; // 8 ч
  if D[i,24]=3 then P[i,49]:=1; // более 8 ч
   end;
// 24. Сколько ч в день тратит на компьютер (24)
for i:=1 to n do P[i, 50]:=D[i, 25];
// 24. Сколько ч в день тратит на компьютер (25)
for i:=1 to n do P[i, 51]:=D[i, 26];
// 24. Сколько ч в день тратит на компьютер (26)
for i:=1 to n do P[i, 52]:=D[i, 27];
// 24. Сколько ч в день тратит на компьютер (27)
for i:=1 to n do P[i, 53]:=D[i, 28];
// 25. Ощущает ли дискомфорт глаз на занятиях (28)
for i:=1 to n do
  begin
  if D[i, 29] = 1 then P[i, 54] := 1; // да
  if D[i, 29] = 2 then P[i, 55] := 1; // Herif D[i,29]=3 then P[i, 56] := 1; // не всегда
   end;
// БЛОК ГИГИЕНЫ ОРГАНОВ ЗРЕНИЯ
// 26. Знакомы ли правила гигиены органа зрения (29)
for i:=1 to n do
  begin
  if D[i,30]=1 then P[i, 57] := 1; // да
  if D[i, 30] = 2 then P[i, 58] := 1; // Herif D[i, 30] = 3 then P[i, 59] := 1; // не всегда
   end;
// 27. Знакомы ли приемы снятия зрит.утомления (30)
for i:=1 to n do
  begin
   if D[i,31]=1 then P[i,60]:=1; // да
  if D[i, 31] = 2 then P[i, 61] := 1; // Her if D[i,31]=3 then P[i,62]:=1; // приблизительно
   end;
// 28. Какими пользуются способами проф.заб-й глаз (31)
for i:=1 to n do
```

```
begin
  if D[i, 32] = 1 then P[i, 63] := 1; // никакими
  if D[i, 32]=2 then P[i, 64]:=1; // гимнастика д/глаз
  if D[i, 32]=3 then P[i, 65]:=1; // курс лечения
  if D[i, 32]=4 then P[i, 66]:=1; // IDET BUT AMUHL
  if D[i, 32]=5 then P[i, 67]:=1; // прокапывает лекарства
  if D[i, 32] = 6 then P[i, 68] := 1; // M \neq Nend;
// 29. Делает ли гимнастику или улучшает зр.др. спос: 1-да, 2-нет
(32)for i:=1 to n do P[i, 69]:=D[i, 33];
// 30. Как часто гимнастика д/глаз (33)
for i:=1 to n do
  begin
  if D[i, 34] = 1 then P[i, 70] := 1; // HecK.pas B день
  if D[i, 34]=2 then P[i, 71]:=1; // один раз в день
  if D[i, 34]=3 then P[i, 72]:=1; // иногда
  if D[i, 34]=4 then P[i, 73]:=1; // никогда
  end;
// 31. Нужна ли зр.гим. на уч.занятиях (34)
for i:=1 to n do
  begin
  if D[i, 35] = 1 then P[i, 74] := 1; // \pi aif D[i, 35] = 2 then P[i, 75] := 1; // Herif D[i, 35]=3 then P[i, 76]:=1; // не всегда
  end;
// 32. Хотел бы улуч. свое зрение (35)
for i:=1 to n do
  begin
  if D[i, 36] = 1 then P[i, 77] := 1; // \pi aif D[i, 36] = 2 then P[i, 78] := 1; // Her
  if D[i, 36] = 3 then P[i, 79] := 1; // не знает
  end;
// ГИГИЕНИЧЕСКИЙ БЛОК
// 33. Частота посещ. офтальмолога (36)
for i := 1 to n do
  begin
  if D[i, 37] = 1 then P[i, 80] := 1; // 1 pas в год
  if D[i, 37]=2 then P[i, 81]:=1; // 2 р/год и более
  if D[i, 37] = 3 then P[i, 82] := 1; // pexe 1 p/rog
  end:
END;
```
end.

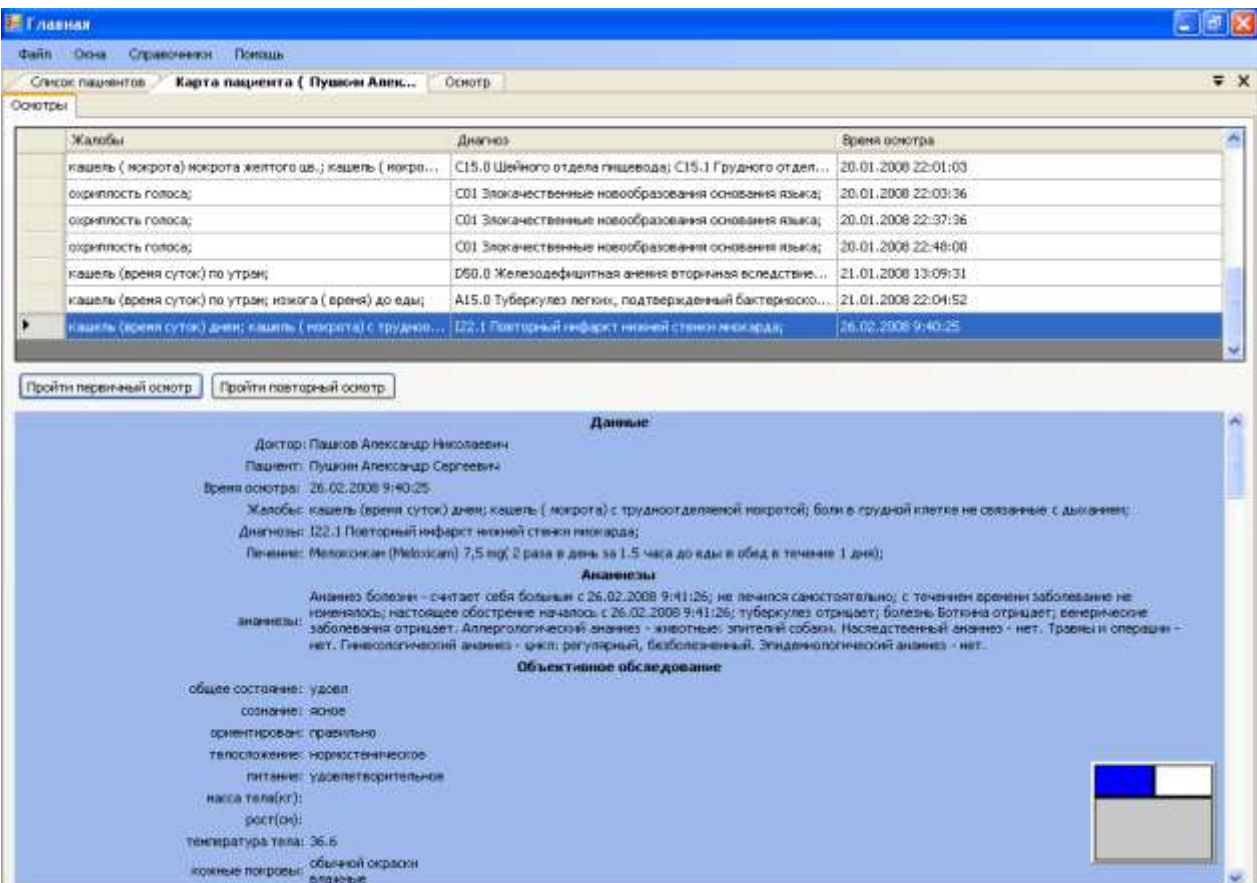

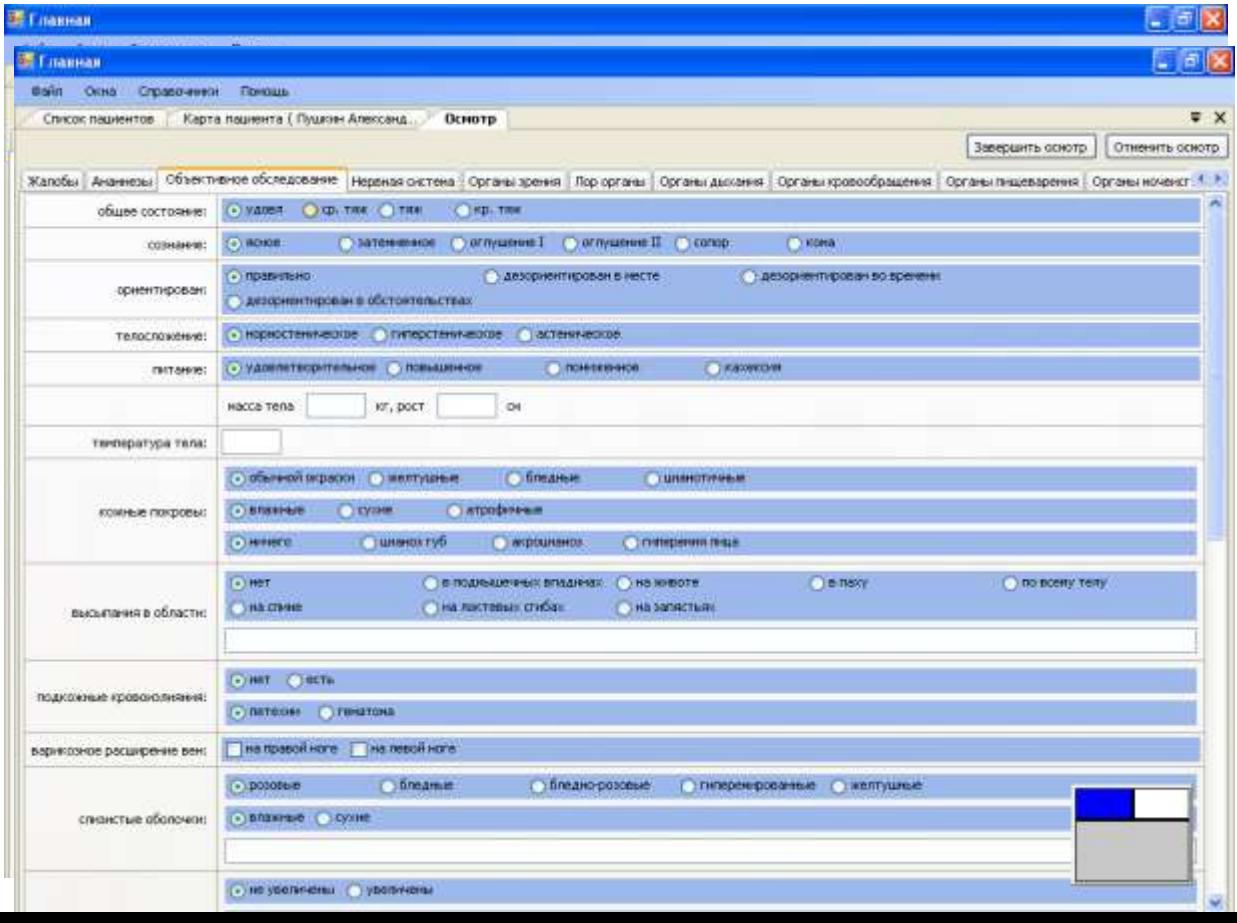

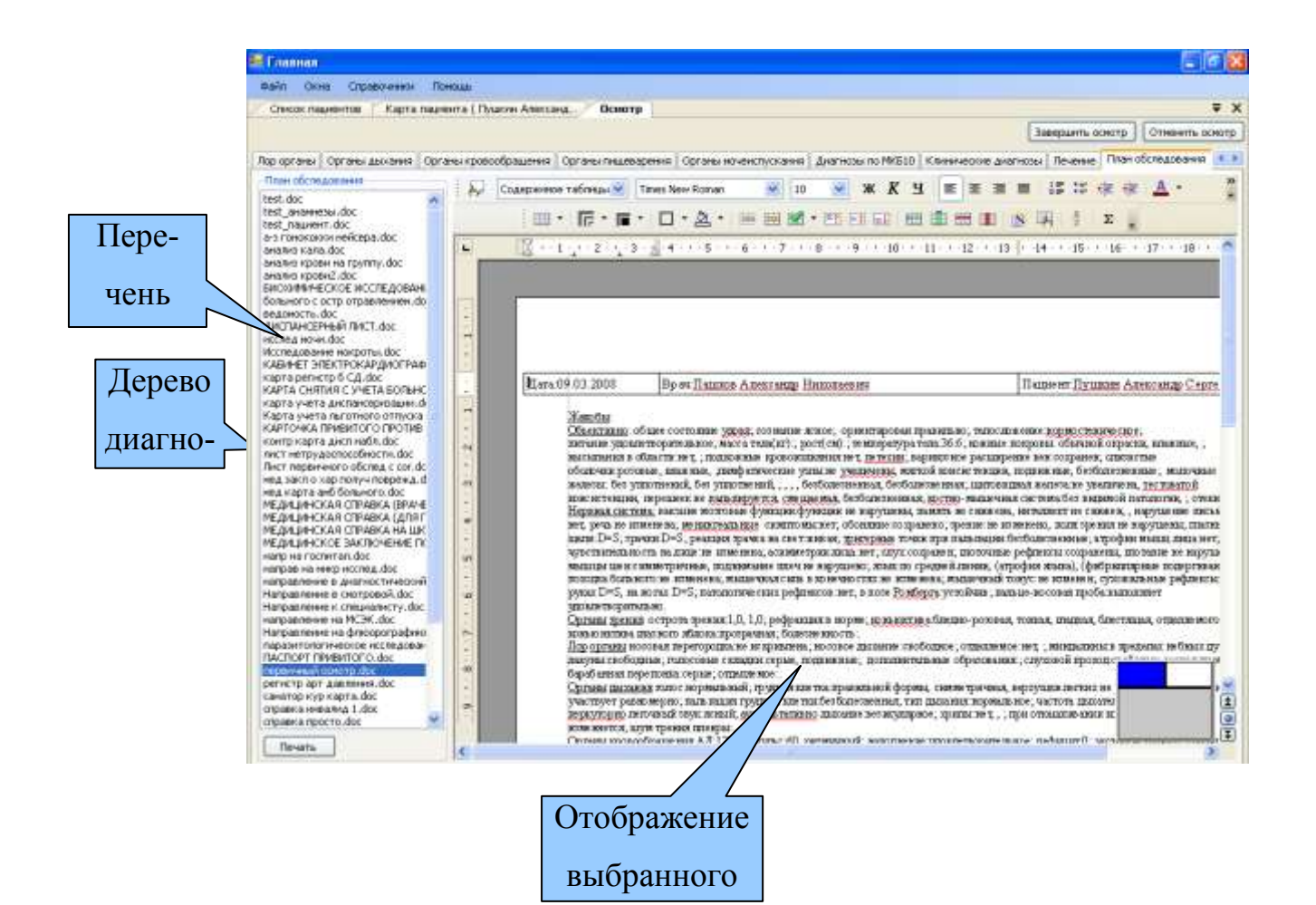

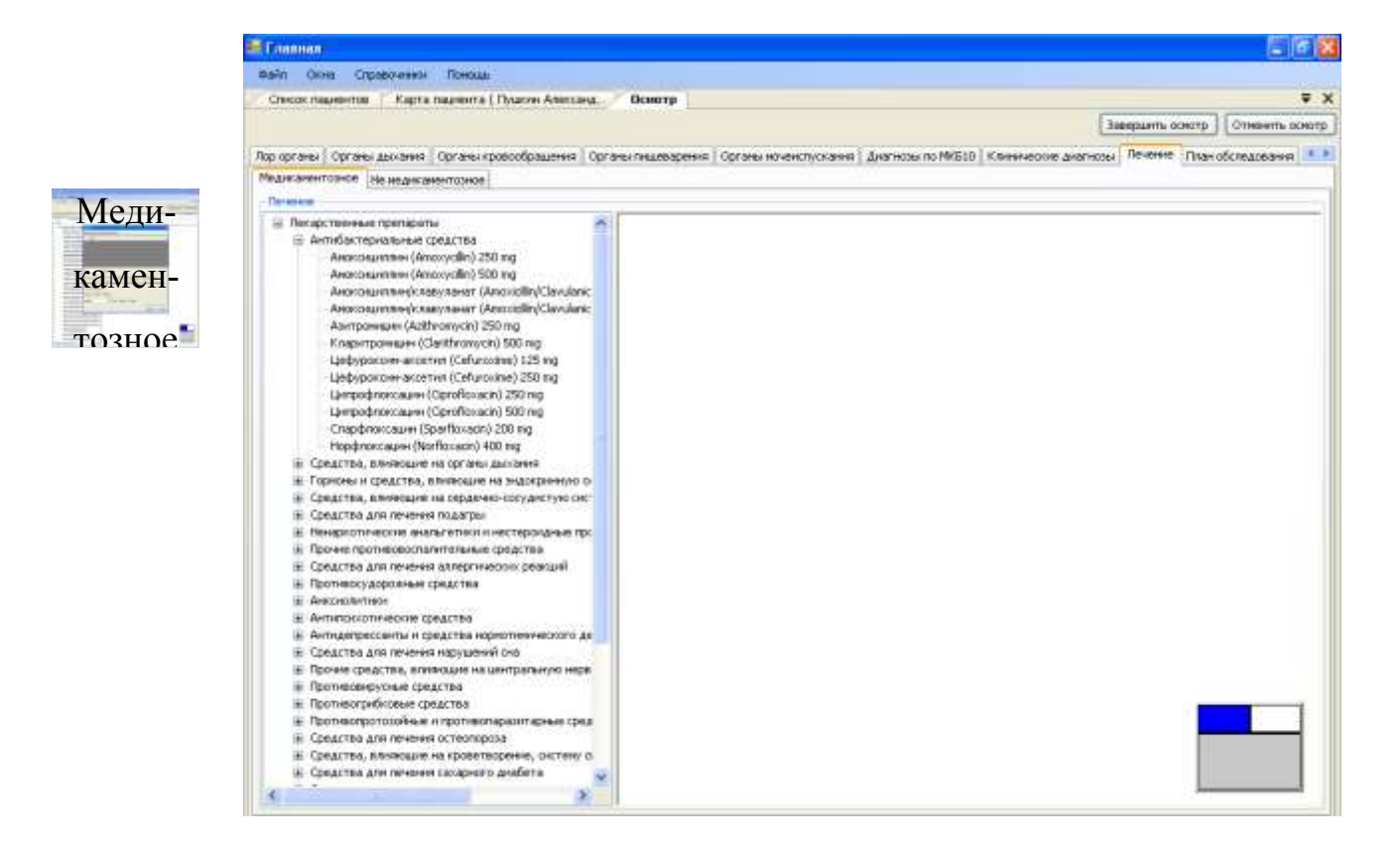

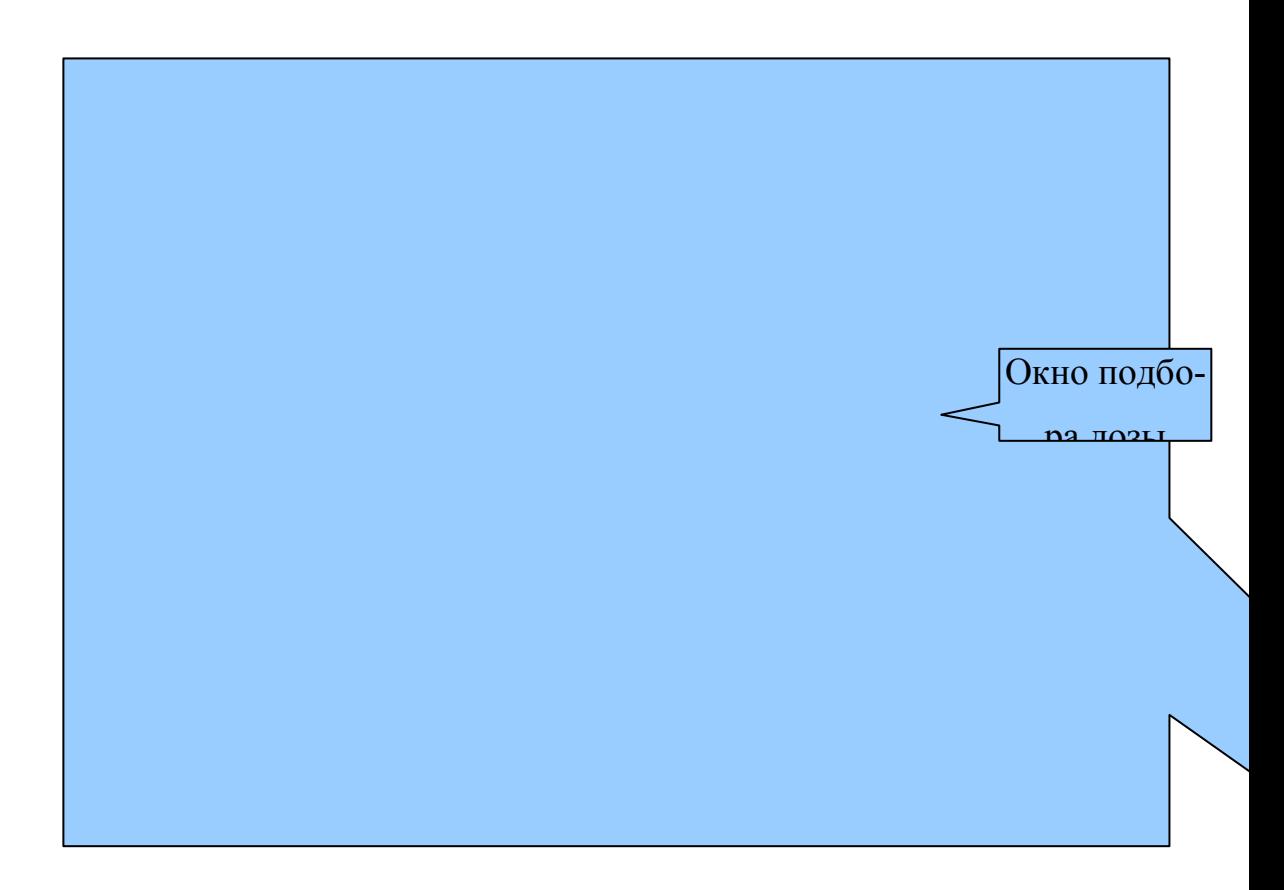

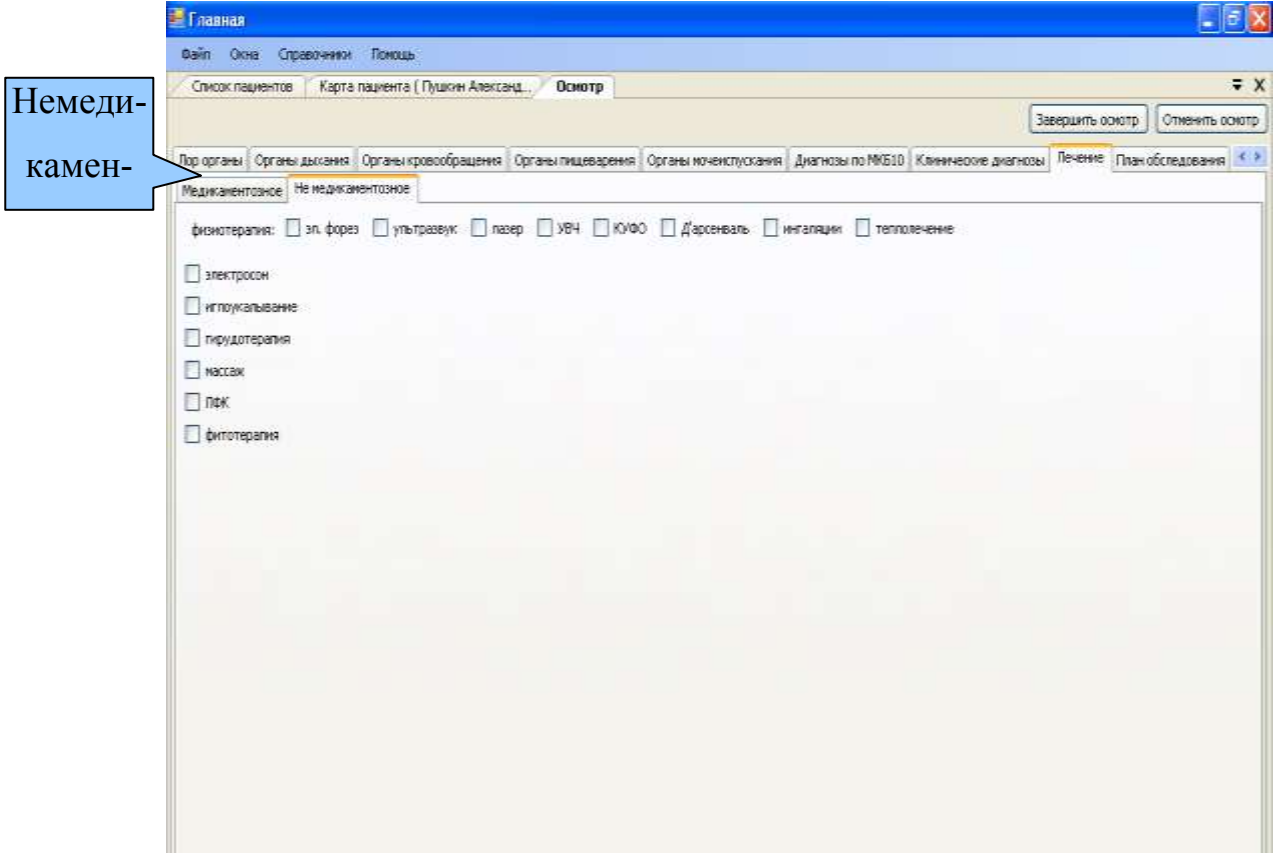